Subject: -bash: fork: Cannot allocate memory Posted by [cLaudYu](https://new-forum.openvz.org/index.php?t=usrinfo&id=5193) on Sat, 12 Mar 2011 15:06:13 GMT [View Forum Message](https://new-forum.openvz.org/index.php?t=rview&th=9562&goto=42164#msg_42164) <> [Reply to Message](https://new-forum.openvz.org/index.php?t=post&reply_to=42164)

Hello.

I have 1 Vps. I have OS - "centos-5-i386-hostinabox576", Disk Space - 100 Gb, Ram's - 2 Gb. On the VPS i have installed Shoutcast for my radio station. After I write in putty root and password I took this error "-bash: fork: Cannot allocate memory"

The print with the error is here img585.imageshack.us/i/erorrg.png/

How can I solve this problem? Please help me and Thnx

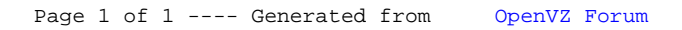